# *ПЕНЗЕНСКИЙ ГОСУДАРСТВЕННЫЙ УНИВЕРСИТЕТ*

## *Ю.Н. Косников*

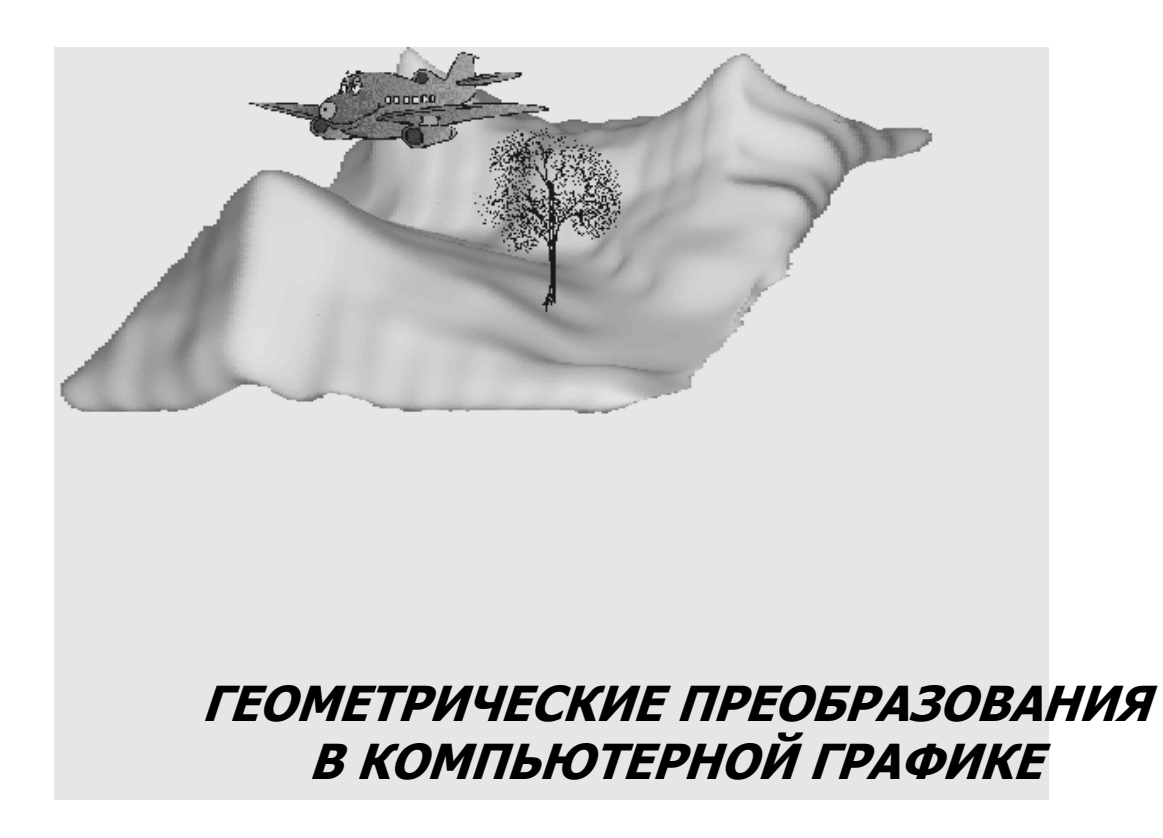

*Учебное пособие*

### Косников Ю.Н.

Геометрические преобразования в компьютерной графике. Учебное пособие. – Пенза: Пензенский государственный университет, 2011. – 50 с.

Показана роль геометрических преобразований в системах компьютерной графики. Излагаются закономерности и особенности применения преобразований сдвига, поворота, масштабирования, отражения и центрального проецирования в двумерной и трехмерной компьютерной графике.

Конспект лекций рассчитан на студентов специалитета, бакалавриата и магистратуры технических специальностей.

# **СОДЕРЖАНИЕ**

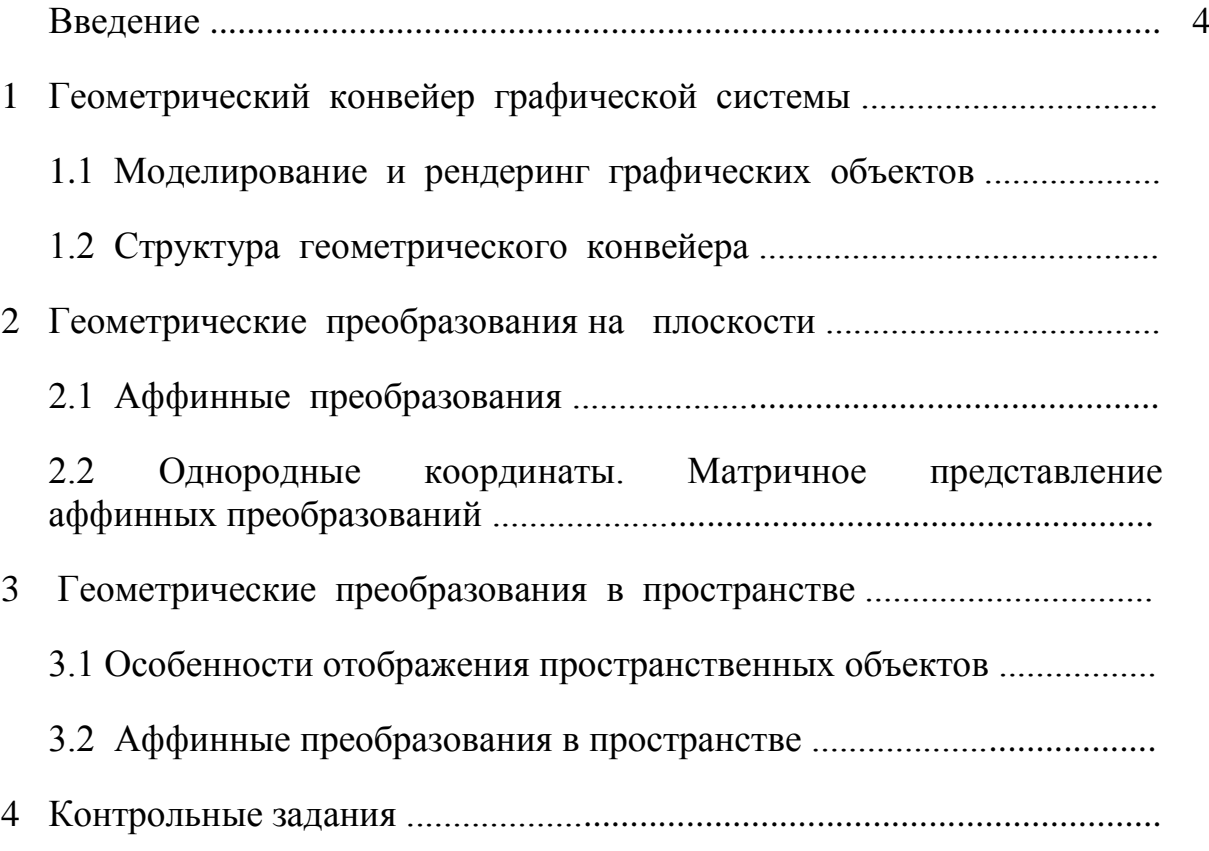

#### **ВВЕДЕНИЕ**

О компьютерной графике человечество узнало в конце 1951 года, когда инженер компьютерной лаборатории Массачусетского технологического института (США) Джей У.Форрестер продемонстрировал телезрителям возможности своего изобретения: на экране монитора яркие точки высветили нечто, похожее на слова "Хелло, м-р Мюрроу", приветствуя тем самым популярного в то время телеобозревателя. Формирование компьютерной графики как самостоятельного научного направления относится к началу 60-х годов, когда Айвеном Сазерлендом (из этого же института) был создан первый специализированный пакет Sketchpad программного обеспечения диалоговой графики (1963 г.), а фирмой General Motors разработана САПР автомобилей с представлением трѐхмерных образцов (1964 г.).

За последующие годы компьютерная графика стремительно прошла большой путь и превратилась в научную область, имеющую множество приложений. Она широко применяется для проектирования объектов машиностроения, строительства, архитектуры, лѐгкой промышленности, является основой издательских систем, широко используется в компьютерных играх и симуляторах, применяется для иллюстрации научных понятий, создания отчѐтных, проектных, плановых и других документов и видеофильмов. Графика нашла свое место в медицине (визуализация результатов томографии), астрономии (реконструкция внешнего вида поверхности космических объектов), геодезии, картографии и фотограмметрии (создание рельефа по снимкам), военном деле (создание трѐхмерных карт боевых действий), искусстве (электронная живопись, спецэффекты в кинофильмах) и многих других областях знания.

Мы так сжились с понятием компьютерной графики и так часто повторяем эти слова, что не задумываемся, что они означают, каков объём этого понятия. В литературе можно найти множество определений, например, такое: компьютерная (машинная) графика – система методов, алгоритмов и программ для ввода, обработки и отображения информации на графических устройствах ЭВМ.

Задачей машинной графики является наглядное представление данных человеку для лучшего их восприятия и анализа. Следует отметить, что второй аспект определения (анализ) не менее важен, чем первый (восприятие). Действительно, тенденции в поведении процессов уясняются с одного взгляда на график, но не видны в столбцах цифр; дизайн кузова будущего автомобиля воспринимается по его трёхмерному изображению, а не по многочисленным чертежам; диспетчер легко ориентируется в воздушной обстановке по пространственной картинке, но с трудом удерживает в памяти данные о многочисленных воздушных судах, полученные по радио.

Говоря о компонентах компьютерной графики, обычно упоминают её технические и программные средства. Однако, рассматривая компоненты более подробно, можно выделить их гораздо больше, в частности:

• эргономический компонент (требования  $\mathbf{K}$ характеристикам изображений - геометрическим, энергетическим, временным);

• информационный изображений компонент (описания  $\overline{M}$ визуальные базы данных);

• математический компонент (математические методы и приёмы описания, преобразования, обработки и синтеза изображений);

 алгоритмический компонент (алгоритмы синтеза и сжатия изображений, удаления их невидимых участков и другая "логика" компьютерной графики);

 технический компонент (технические средства ввода, синтеза, регистрации, индикации, обработки изображений);

 программный компонент (процедуры графики, графические программные пакеты);

 языковый компонент (графические языки, т.е. языки описания изображений и операций над ними).

С помощью перечисленных компонентов на графических экранах формируются изображения объектов, имеющих заданную форму, реалистичный внешний вид, естественное поведение. Под естественным поведением объекта понимается соответствие фаз его «экранной жизни» законам реального мира. Например, в трехмерном пространстве объект обладает шестью степенями свободы, а его видимые размеры определяются удалением от наблюдателя. В компьютерной графике такое поведение обеспечивается корректным применением геометрических преобразований. С их помощью отображаются перемещения и повороты объекта, а также его перспективный вид на картинной плоскости (на экране). Геометрические преобразования имеют свой аппарат описания и поддерживаются популярными графическими библиотеками OpenGL и DirectX. Без овладения этими преобразованиями невозможно реалистическое отображение динамических сцен.

В настоящем конспекте лекций достаточно подробно рассматриваются теоретические основы геометрических преобразований на плоскости и в пространстве, а также показываются приемы их практического применения.

# **1 ГЕОМЕТРИЧЕСКИЙ КОНВЕЙЕР ГРАФИЧЕСКОЙ СИСТЕМЫ**

#### **1.1 Моделирование и рендеринг графических объектов**

Прежде чем изображение появится на экране, оно должно быть каким-то образом «заложено» в графическую систему, то есть описано. Изначальное описание отображаемого объекта выполняется в системе координат самого этого объекта (СКО) и с течением времени не меняется при любых пространственных эволюциях. Так и в реальном мире внешний вид объектов не меняется при изменении их пространственного положения. Можно представить, что пространственные объекты расставлены в мировой системе координат (СКМ), где их пространственная композиция образует сцену. Наблюдатель воспринимает образ этой сцены на картинной (экранной) плоскости. Наблюдатель и экран расположены в системе координат наблюдателя (СКН). В случае отображения пространственных объектов СКМ, СКН и СКО – трехмерные. В процессе отображения описание объекта «переводится» из СКО в систему координат картинной плоскости.

Объекты сцены могут менять свое расположение относительно наблюдателя. Существует два подхода для описания этого процесса. Один подход предполагает, что наблюдатель (СКН) неподвижен, а сцена (СКМ, СКО) эволюционирует. Подход основан на субъективном ощущении человека, воспринимающего сцену на экране неподвижного компьютерного монитора. Второй подход предполагает, что неподвижной основой является СКМ, а объекты (СКО) и наблюдатель (СКН) могут перемещаться. Подход основан на аналогии с реальным миром. Оба подхода основаны на одних и тех же математических соотношениях и при отображении сцены дают одинаковый результат. Для определенности в настоящем конспекте лекций принят первый подход.

Изображение на картинной плоскости (экране) может быть представлено в виде совокупности точек и, значит, может быть описано координатами этих точек. Аналогично, в своей системе координат объект может быть описан набором троек (для двумерных объектов – двоек) координат входящих в него точек. Однако такое описание требует большого расхода компьютерной памяти и является неэффективным, хотя и применяется для специальных целей, например, для описания звездного неба. Обычно поверхность объекта представляется сочетанием геометрических примитивов. Это простая геометрическая фигура, имеющая аналитическое описание и выполняющая функции «строительного кирпича» для конструирования сложных объектов. В качестве геометрических примитивов применяются отрезки прямых и кривых линий, участки плоских или криволинейных поверхностей, фрагменты геометрических тел. Чаще всего в качестве геометрических примитивов применяют участки плоскости – полигоны и отсеки бикубической поверхности – сплайны. Примитивы описываются различным образом: полигоны – координатами вершин, криволинейные поверхности – явными или параметрическими уравнениями.

«Стыковка» геометрических примитивов в поверхность объекта описывается путѐм указания их местоположения и разворотов в СКО. Возможно описание объектов как сочетания примитивов с помощью выражений математической логики. Описываются и атрибуты (свойства) примитивов: цвет, яркость, текстура, прозрачность. Описание объектов относится к геометрическому моделированию и более подробно отражено в учебном пособии [1].

Таким образом, описание объекта отображения в своей системе координат может быть иерархическим: точки – вектора – поверхности – тела. Описание объекта на экране, то есть описание изображения – это набор экранных координат точек изображения (пикселей). Процесс отображения (рендеринг – rendering) – это переход от описания объекта в СКО к описанию его изображения в СКН. Он распадается на два этапа – геометрическую обработку и растрирование (растеризацию). Этап геометрической обработки часто обозначают буквами T&L (transformation and lighting), поскольку геометрические параметры объектов и примитивов используются и для их пространственных преобразований, и для моделирования их освещения. На этом этапе выполняют модельные и видовые преобразования. Модельные (иначе – сценарные) преобразования оперируют объектами в целом, описывая изменение их положения в сцене. Видовые преобразования связаны с переводом описаний объектов и примитивов в СКН, а также с формированием проекций пространственных объектов на картинную плоскость. В процессе растеризации (rasterization) на экране получают реалистические образы объектов, привязанные к растровой решетке приборной системы координат. В ходе названных преобразований графическая система выполняет целый ряд операций. Ниже приводится их краткая характеристика.

Зачастую изображение объекта полностью или частично выходит за пределы экрана. В таких случаях выделяют видимую часть исходной сцены, то есть проводят еѐ ограничение. Эта операция называется отсечением. Если в пределах экрана имеется ограниченное окно,

предназначенное для вывода изображений, то выделение попадающих в окно объектов называют кадрированием.

Ещё одной операцией процесса синтеза изображения является задание его динамики. Для отображения подвижных объектов нужно периодически пересчитывать координаты элементов изображения так, чтобы новая фаза изображения адекватно соответствовала динамике объекта. Для осуществления этой операции в системах компьютерной графики нужны (и используются) специальный математический аппарат и программно-аппаратные средства.

Приближение объекта к наблюдателю или удаление от него сопровождается изменением видимых размеров объекта, которое должно быть отображено. Иногда эта операция рассматривается отдельно (особенно для двумерных объектов) и называется масштабированием.

Пространственные объекты располагаются в СКН по закону пространственной сцены, а отображаются на плоском экране. Это означает, что на картинной плоскости наблюдателю представляются проекции объектов.  $\overline{M}$ обязательным этапом отображения пространственной сцены является проецирование. Оно может быть различным (в зависимости от назначения системы), но в основном применяется параллельное и центральное проецирование. В процессе проецирования каждая точка пространственного объекта находит свой образ на картинной плоскости. При параллельном проецировании линии проецирования (проекторы) параллельны друг другу и некоторой оси проецирования. Часто в качестве этой оси используется ось глубины СКН. При центральном проецировании проекторы сходятся в одной точке центре проецирования, обычно это точка наблюдения. Параллельное проецирование не изменяет размеров объекта и не искажает его формы.

Оно обычно применяется для получения чертежей объекта. Центральное проецирование искажает вид объекта по закону линейной перспективы и поэтому иначе называется перспективным проецированием. Оно применяется при необходимости реалистического отображения объекта.

Если объект состоит только из рѐбер (прозрачный, «проволочный» объект), то проецирование даѐт конечный результат процесса отображения, однако для непрозрачных объектов требуется ещѐ выполнить удаление невидимых участков изображения. Невидимые наблюдателю участки объекта возникают при загораживании их впередистоящими участками того же или другого объекта. В процессе отображения такие участки должны быть обнаружены и «не поданы» на экран.

Для повышения реалистичности изображения на него накладывают характерный узор, рисунок – текстурируют. В процессе динамики, особенно поворотов объекта, текстура его участков должна перемещаться (вращаться) адекватно, что иногда является довольно сложной задачей. Если текстура регулярная или является однотонной закраской, то ее называют заливкой.

Если объект описан характерными точками и отображается на растре, то для получения изображения нужно рассчитать и получить все, в том числе и промежуточные точки поверхности объекта. Эта операция называется растрированием.

В растровых системах в силу дискретности поля отображения на границах наклонных участков изображения возникает ступенчатость (алиайсинг), особенно заметная при малых углах наклона этих границ. Ступенчатость возникает и при отображении удаления текстурированного объекта. В этом случае несколько элементов текстуры (текселей) попадают на один элемент растра (пиксель), который принимает цветояркость последнего элемента текстуры. Причина та же - дискретность поля отображения. Для борьбы со ступенчатостью применяют усреднение цветояркости в некоторой окрестности каждого элемента растра. Это фильтрация (сглаживание, выравнивание) изображения.

Для повышения реалистичности отображения пространственных объектов системах компьютерной графики  $\overline{B}$ ИМИТИРУЮТ тени. возникающие на поверхности объектов от точечных источников света (солнца, осветителей). Кроме того, возможна имитация отбрасывания теней самими объектами на другие объекты. Задача наложения теней сходна с задачей определения видимости участков объекта, но сложнее и объёмнее последней.

В реальных системах компьютерной графики перечисленные операции могут выполняться в том или ином сочетании в зависимости от назначения и особенностей систем.

#### 1.2 Структура геометрического конвейера

графические  $\overline{B}$  $1.1$ Перечисленные операции выполняются графической системой в некоторой последовательности, образуя конвейер рендеринга. Часть графических операций возлагается на центральный процессор компьютера (host - хост-процессор графической системы), другая часть – на графический процессор (graphics processing unit – GPU). Геометрические операции также выполняются последовательно  $\overline{M}$ образуют геометрический конвейер. В него входят геометрические преобразования объектов сцены, отсечение объектов, представление объектов в виде полигональных сеток, перспективная трансформация определение нормалей к примитивам, отбраковка пространства,

нелицевых примитивов, отсечение лицевых примитивов. Дальнейшие действия выполняются над проекциями примитивов-полигонов на картинную плоскость и образуют этап растрирования.

Операции геометрического конвейера покажем на примере отображения сцены, наблюдаемой на экранах авиационного тренажера. С помощью тренажера будущий летчик отрабатывает различные фазы полета. Он пользуется различными органами управления, сигналы от которых поступают на вычислитель тренажера. Вычислитель моделирует процесс полета и выдает сигналы управления различными системами тренажера, в том числе системой визуализации внешней обстановки. Ее работа основана на принципах компьютерной графики.

Вся совокупность объектов, которые могут появиться на экранах системы визуализации, образует сцену. В силу ограниченности области вывода изображения (экрана) не все объекты сцены попадают в поле зрения наблюдателя. Невидимые наблюдателю объекты и их части выявляют и исключают из дальнейшего рассмотрения с помощью операции отсечения. В системах реалистического отображения сцена представляется в перспективе, поэтому видимыми считаются объекты и примитивы сцены, попадающие внутрь пространственного окна в виде усеченной пирамиды. Боковые грани пирамиды видимости проходят через точку наблюдения (это вершина пирамиды) и стороны экрана. Меньшее основание лежит в плоскости экрана, а большее основание параллельно плоскости экрана и отстоит от него на расстояние, зависящее от геометрических размеров объектов. Задачей отсечения является, вопервых, выявить и отбросить объекты, целиком не попавшие в пирамиду видимости, а во-вторых, – установить видимые части тех примитивов, которые входят в частично видимые наблюдателем объекты.

Состояние сцены, наблюдаемой пилотом, быстро меняется, поэтому в каждый момент времени в пирамиду видимости могут попадать разные объекты. Значит, прежде чем выполнять отсечение, нужно определить текущее состояние объектов сцены. При этом нужно различать динамику сцены в целом и динамику ее отдельных объектов. Например, когда пилот меняет крен самолета, все закабинные объекты меняют на экране свой наклон одновременно и на один и тот же угол. В то же время в сцене обычно имеются объекты с самостоятельной динамикой, например, едущий по дороге автобус. Чтобы правильно определить положение автобуса в СКН, нужно сначала учесть его самостоятельную динамику, а затем – динамику в составе всей сцены. Таким образом, сначала с помощью геометрических преобразований сдвига и поворота находится текущее положение всех объектов сцены, а затем выполняется отсечение потенциально невидимых объектов. Полигональные объекты могут иметь весьма сложную структуру, и проверка входимости в пирамиду видимости каждого их полигона требует много времени. Для ускорения отсечения объектов применяется метод оболочек.

Каждый объект отображения в своей системе координат (СКО) вписывается в оболочку. Это геометрическая фигура простой формы, обычно многогранник, которая задается ограниченным набором характерных точек (вершин). Для очередной фазы динамики сцены оболочки подвергаются геометрическим преобразованиям в соответствии с эволюциями их объектов. Проверка видимости объектов заменяется проверкой видимости их оболочек. Для облегчения этой операции оболочки трансформируются по закону центральной проекции. После этой трансформации центральное проецирование заменяется параллельным, благодаря чему проверка видимости объектов сводится к плоской задаче – проверке попадания проекций оболочек в окно экрана. Для такой проверки работают с ребрами оболочек: если все ребра оболочки входят или не входят в окно экрана, то и соответствующий объект виден или не виден наблюдателю полностью. Частичная входимость оболочки в окно говорит о том, что к задаче отсечения объекта нужно вернуться еще раз – на уровне отдельных примитивов. Результатом отсечения объектов является список объектов, полностью или частично попадающих в поле зрения наблюдателя.

Далее объекты представляются как наборы геометрических примитивов, и дальнейшие графические операции выполняются над примитивами. Времяемкие графические операции в компьютере выполняются графическим процессором. Он работает с полигональным представлением объектов. В связи с этим неполигональные объекты, например, состоящие из сплайновых поверхностей, приводятся к полигональной форме. Эта операция называется тесселяцией (tessellation). В процессе тесселяции осуществляется обход поверхности с определенным шагом. На каждом шаге вычисляется одна промежуточная точка, которая принимается за вершину будущей полигональной сетки. Закон объединения вершин в полигоны определяется алгоритмом тесселяции.

Вершины полигональной модели объекта проходят перспективное преобразование, в результате чего форма объекта искажается по закону перспективы. Это дает возможность значительно упростить целый ряд последующих операций. Дело в том, что особое значение для геометрических преобразований имеет точка, в которой размещается наблюдатель. Во-первых, при формировании перспективной проекции примитива на картинную плоскость точка наблюдения является центром

проецирования, то есть в ней сходятся проекторы (векторы), проведенные к точкам примитива. Во-вторых, алгоритмы определения видимости примитивов работают с лучами (векторами) зрения наблюдателя, которые тоже исходят из точки наблюдения. Наконец, в-третьих, наложение теней на поверхность объекта выполняется просто, если источник освещения совпадает с точкой наблюдения, в этом случае из нее исходят векторы лучей света. Перспективное преобразование превращает пирамиду видимости в параллелепипед и делает все упомянутые векторы параллельными оси глубины СКН. Другими словами, точка наблюдения в результате перспективного преобразования пространства отодвигается в бесконечность. На рисунке 1 показано, как в результате перспективного искажения объект правильно отображается на экране с помощью параллельного проецирования. На рисунке  $a^*$  и  $b^*$  – проекции передней  $(a)$ и задней (*b*) граней объекта на картинную плоскость.

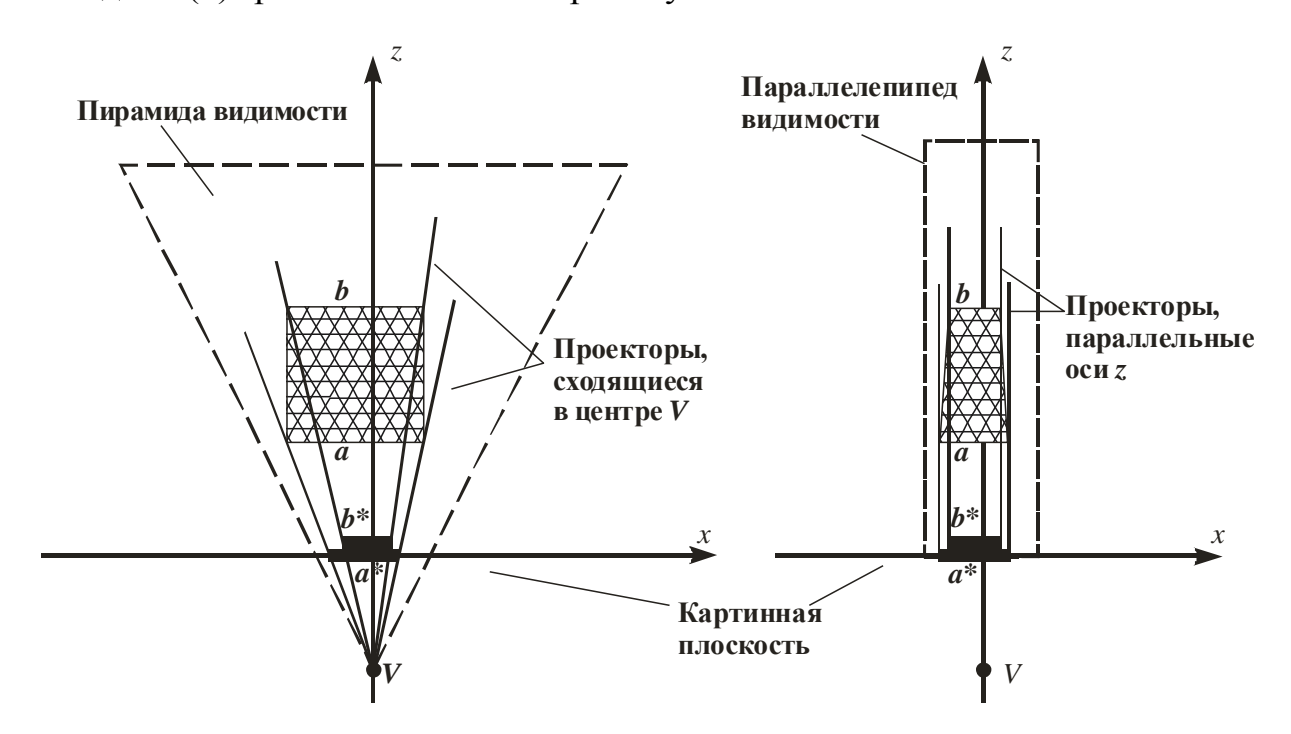

Рисунок 1 – Иллюстрация перспективного преобразования пространства

Для затенения примитива, то есть моделирования его освещения некоторым источником света анализируется угол между лучом света и нормалью к примитиву. В результате описанного перспективного преобразования луч света становится вектором, параллельным оси глубины СКН, а нормаль к примитиву вычисляется или устанавливается принудительно. Вычисление нормалей к примитивам различной формы достаточно подробно описано в учебном пособии [1]. Вычисление освещенности для каждой точки примитива выполняется на этапе растрирования.

Полученные нормали к примитивам используются для определения видимости этих примитивов наблюдателем, или, как часто называют эту операцию, – для отбраковки нелицевых примитивов. Нелицевыми называются примитивы, повернутые к наблюдателю своей тыльной частью. Они принадлежат стороне объекта, противоположной наблюдателю и потому ему не видны. Следовательно, в процессе обработки примитивов они должны быть выявлены и отброшены. Анализ видимости примитива идет по углу между лучом зрения, направленным на некоторую точку (вершину) примитива, и нормалью, проведенной через эту точку. Прямой или тупой угол говорит о принадлежности примитива к нелицевым.

Лицевые примитивы могут входить в пирамиду (параллелепипед) видимости полностью или частично. Во втором случае они подвергаются отсечению. В процессе отсечения части примитивов, выходящие за пределы окна видимости, отбрасываются. В результате образуются новые примитивы с другими границами. Для выполнения такого отсечения разработан целый ряд эффективных алгоритмов, например, алгоритмы Коэна-Сазерленда, Сазерленда-Ходжмена, Лианга-Барски. Список лицевых примитивов, полностью попадающих в окно видимости, вместе с атрибутами их освещенности передается на этап растеризации.

Обзор операций, образующих конвейер рендеринга, показывает, что значительное место среди них составляют геометрические преобразования. Они применяются при определении положения объектов в отдельности и сцены в целом, а также в процессе отсечения объектов и нахождения их образов на картинной плоскости.

## 2 ГЕОМЕТРИЧЕСКИЕ ПРЕОБРАЗОВАНИЯ НА ПЛОСКОСТИ

#### 2.1 Аффинные преобразования

Под компьютерной графикой на плоскости, или двумерной компьютерной графикой понимают отображение на экране плоских, то есть двумерных объектов. В двумерной графике нет необходимости в операциях проецирования и наложения теней, так как объект плоский и расположен в одной плоскости - плоскости экрана. К геометрическим объектов преобразованиям плоских **ОТНОСЯТСЯ** сдвиг. поворот. масштабирование и отражение в плоскости экрана. Эти преобразования относятся к так называемым аффинным преобразованиям.

Напомним, что аффинной (общей декартовой) системой координат называется декартова система координат, в которой единицы масштаба (единицы отсчета) на координатных осях в общем случае различны.

Если в плоскости введены две аффинные системы координат, то преобразование, ставящее в соответствие точке Р в одной системе координат точку  $P^*$  во второй системе координат и притом такую, которая

во второй системе координат имеет такие же координаты, как и точка Р в первой системе координат, аффинным. Аффинные называется преобразования сохраняют прямолинейность и параллельность линий, углы между ними, а также функциональные зависимости между параметрами геометрических фигур.

 $\mathbf{B}$ компьютерной графике обычно применяются декартовы прямоугольные системы координат. В них точка на плоскости описывается парой координат х, у. При наличии в плоскости нескольких координатных систем перевод точки из одной системы в другую, в общем случае, описывается системой уравнений:

$$
x^* = t_{11}x + t_{12}y + x_0^*,
$$
  
\n
$$
y^* = t_{21}x + t_{22}y + y_0^*,
$$
\n(2.1)

 $x, y -$ координаты точки в «старой», а  $x^*$ ,  $y^* -$  в «новой» системе где координат;

 $t_{ij}$ ,  $x_0^*$ ,  $y_0^*$  – числа, связанные неравенством

$$
\begin{vmatrix} t_{11} & t_{12} \\ t_{21} & t_{22} \end{vmatrix} \neq 0
$$

Приведенные выражения имеют и другой геометрический смысл. Они описывают новые координаты точки после выполнения над ней ряда геометрических преобразований в одной системе координат. Числа  $t_{ii}$ ,  $x_0^*$ ,  $y_0^*$  описывают параметры конкретных преобразований, но определить их значения для желаемого вида преобразований весьма затруднительно. В аффинных преобразованиях плоскости особую роль играют несколько важных частных случаев, для которых числовые коэффициенты уравнений перевода имеют ясный геометрический смысл. Это уже названные сдвиг, поворот, масштабирование и отражение.

Преобразование сдвига устанавливает соответствие между координатами точки в двух координатных системах, одна из которых сдвинута относительно другой на расстояние  $x_0^*$  по горизонтали и  $y_0^*$  по вертикали. Применительно к компьютерной графике преобразование сдвига переводит координаты точки объекта из СКО (*xOy*) в СКН (в систему координат экрана  $x^*O^*y^*$ ) при перемещении объекта:

$$
x^* = x + x_0^*,
$$
  

$$
y^* = y + y_0^*,
$$

где  ${x_0}^*, {y_0}^*$  – координаты начала системы  $xOy$  в системе  $x^*O^*y^*$  .

Преобразование поворота (или – вращения) устанавливает соответствие между координатами точки объекта и экраном (СКН) при вращении объекта (без сдвига) относительно начала координат:

$$
x^* = \cos\varphi \cdot x - \sin\varphi \cdot y,
$$
  

$$
y^* = \sin\varphi \cdot x + \cos\varphi \cdot y,
$$

где  $\varphi$  – угол поворота СКО в СКН.

Другими словами, если центры СКО и СКН совпадают, то точка объекта, имеющая в СКО координаты *x*, *y*, при повороте объекта на угол  $\varphi$  примет в СКН координаты *x* , *y* в соответствии с приведенными выражениями.

Преобразование масштабирования увеличивает или уменьшает размер изображения объекта в СКН по сравнению с исходным размером в СКО. При масштабировании назначается точка, относительно которой производится преобразование (неподвижная точка преобразования). Масштабирование относительно начала координат описывается уравнениями

$$
x^* = k_x \cdot x, \qquad \qquad y^* = k_y \cdot y,
$$

где  $k_x$ ,  $k_y \neq 0$  – коэффициенты преобразования по координатным осям.

При  $k_{x, y} > 1$  происходит увеличение изображения, при  $k_{x, y} < 1$  уменьшение, а при  $k_x \neq k_y$  форма изображения искажается.

Преобразование отражения (симметрии) формирует **CKH**  $\overline{B}$ изображение объекта, симметричное исходному. Отражение относительно оси, проходящей через начало координат СКН под углом α к оси абсцисс, описывается уравнениями:

$$
x^* = \cos 2\alpha \cdot x + \sin 2\alpha \cdot y,
$$
  

$$
y^* = \sin 2\alpha \cdot x - \cos 2\alpha \cdot y.
$$

частных Геометрическая иллюстрация аффинных преобразований представлена на рисунке 2. Как видно, все они «привязаны» к началу СКН и потому являются частными вариантами общего случая, представленного выражениями (2.1).

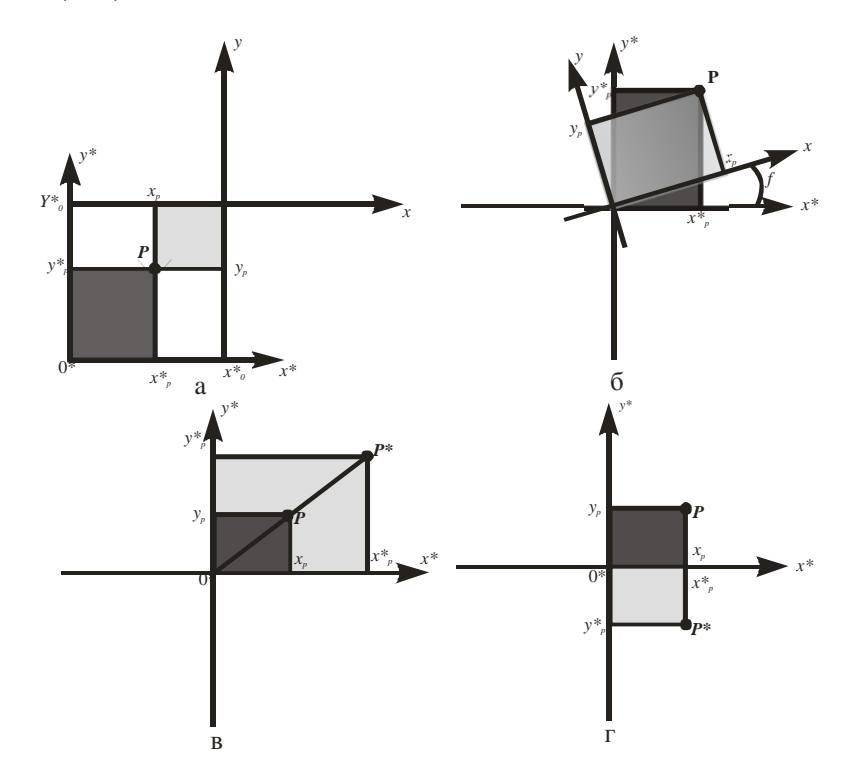

Рисунок 2 - Иллюстрация частных аффинных преобразований сдвига (а), поворота (б), масштабирования (в) и отражения (г)

Удобно записывать аффинные преобразования в матричной форме. Во-первых, можно компактно описывать сложные преобразования как сочетание (суперпозицию) простых. Во-вторых, в технических средствах компьютерной графики заложены возможности быстрого выполнения матричных операций (программно или аппаратно). Матричная запись в общем виде должна выглядеть так:

$$
\begin{vmatrix} x^* & y^* \end{vmatrix} = \begin{vmatrix} x & y \end{vmatrix} \cdot T \tag{2.2}
$$

где  $T$  – матрица геометрического преобразования.

Для получения результирующих координат  $x^*$ ,  $y^*$  нужно умножить матрицу-строку  $|x|y|$  на матрицу Т. Матрицу Т можно получить из системы уравнений  $(2.1)$ . она может выглядеть ТОЛЬКО как транспонированная матрица коэффициентов этих выражений:

$$
T = \begin{vmatrix} t_{11} & t_{21} \\ t_{12} & t_{22} \\ x_0^* & y_0^* \end{vmatrix}.
$$

Однако приведенный вид матрицы невозможен для матричного умножения (2.2). Поскольку не совпадают размерности перемножаемых матриц, получить исходные выражения перевода их перемножением нельзя. Для установления соответствия размерностей в выражении (2.2) матрицыстроки  $|x^*|$ ,  $|x|$   $y|$  должны иметь три элемента, то есть точка на плоскости должна описываться тремя координатами. Это возможно при использовании так называемых однородных координат.

## 2.2 Однородные координаты. Матричное представление аффинных преобразований

Однородным представлением *п*-мерного объекта в математике, в общем случае, называют его представление в  $(n+1)$ -мерном пространстве,

полученное добавлением еще одной координаты – скалярного множителя. Однородные координаты на плоскости определяются следующим образом. Пусть на плоскости в аффинной системе координат задана точка *P* с координатами (*x*, *y*). Однородными координатами этой точки называется любая тройка одновременно не равных нулю чисел [w<sub>1</sub> w<sub>2</sub> w<sub>3</sub>], связанных с координатами точки *P* соотношениями:

$$
\frac{w_1}{w_3} = x, \qquad \frac{w_2}{w_3} = y.
$$
 (2.3)

Безразмерное число  $w_3$  называется скалярным множителем.

Геометрически можно пояснить однородные координаты точки на плоскости, представив точку в некоторой условной пространственной системе координат (*x*,*y*,*w*), как это показано на рисунке 3.

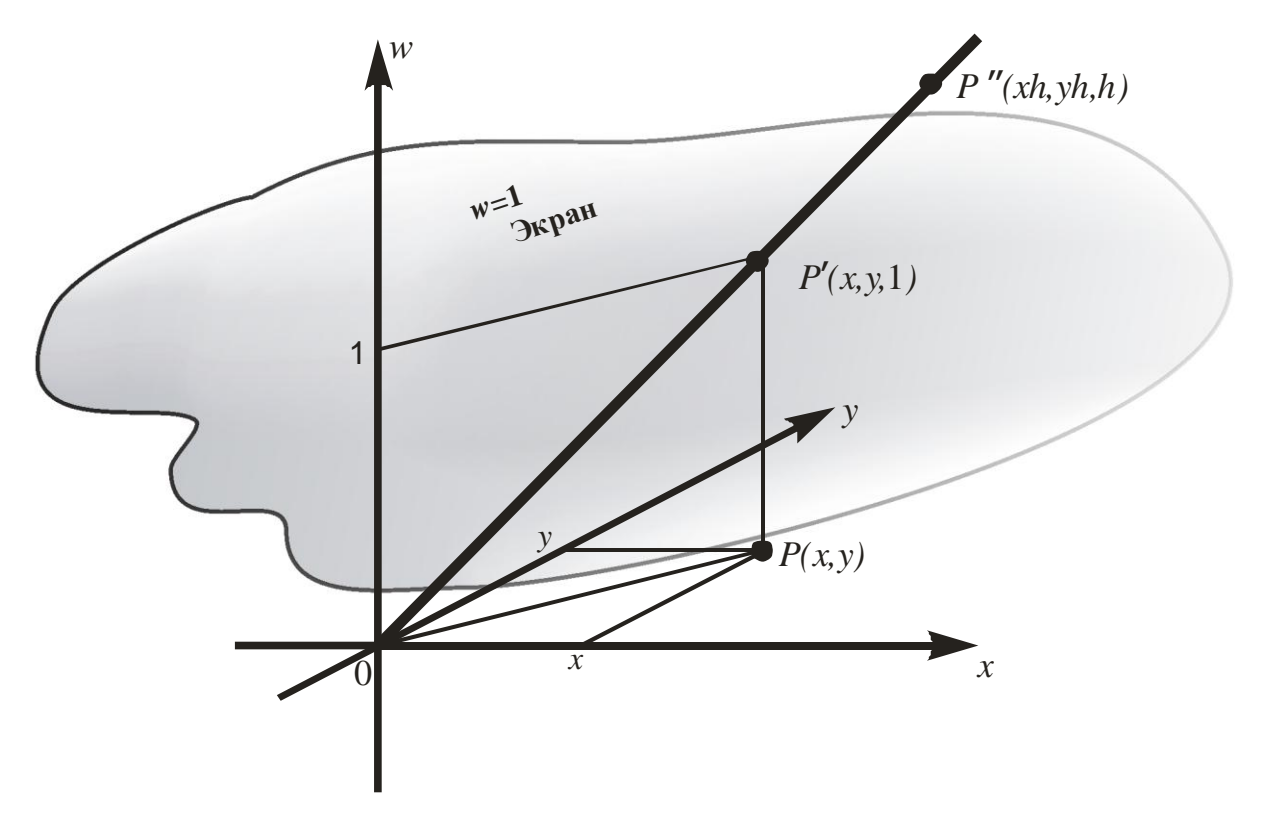

Рисунок 3 – Иллюстрация однородных координат точки на плоскости

Точку  $P(x,y)$  может представлять тройкой своих координат  $w_1, w_2, w_3$ произвольная точка на прямой, соединяющей начало координат  $O(0, 0, 0)$ с точкой  $P'(x, y, 1)$ . В частности, и точка  $P'$  однозначно определяет точку P, а также и любая точка P'' с координатами  $(xh, yh, h)$ , где  $h$  – скалярный множитель. В этом можно убедиться, воспользовавшись выражениями (2.3). Такое описание точки на плоскости называется в компьютерной графике описанием в однородных координатах. Представляют точку обычно так:  $(x : y : 1)$ , то есть принимают  $h=1$ , но применяют и общую форму:  $(w_1 : w_2 : w_3)$ . Чтобы отличить однородное описание точки на плоскости (три координаты –  $w_1, w_2, w_3$ ) от привычного описания точки в декартовом пространстве (тоже три координаты - x, y, z), однородные координаты в описании точки разделяют не запятой, а двоеточием, например,  $A(x_A,y_A;1)$ . Это правило не относится к матричному описанию точки, так как в математике знаки препинания между элементами матриц не ставятся, например,  $K_A = |x_A y_A 1|$ .

Теперь аффинное преобразование в общем виде будет выглядеть следующим образом:

$$
\begin{vmatrix} x^* & y^* & 1 \end{vmatrix} = \begin{vmatrix} x & y & 1 \end{vmatrix} \cdot \begin{vmatrix} t_{11} & t_{21} & 0 \\ t_{12} & t_{22} & 0 \\ x_0^* & y_0^* & 1 \end{vmatrix}
$$
\n
$$
K^* = K \cdot T,
$$
\n(2.4)

или

где обозначения очевидны.

Перемножение матриц K и T даст два основных уравнения (2.1) перевода точки из СКО в СКН и верное числовое равенство 1=1. Следовательно, при помощи троек однородных координат и матриц третьего порядка можно описать любое частное аффинное преобразование.

Так, матрица преобразований для сдвига (translation – перенос) принимает вид:

$$
TR = \begin{vmatrix} 1 & 0 & 0 \\ 0 & 1 & 0 \\ x_0^* & y_0^* & 1 \end{vmatrix},
$$

для вращения (rotation) –

$$
RT = \begin{vmatrix} \cos\varphi & \sin\varphi & 0 \\ -\sin\varphi & \cos\varphi & 0 \\ 0 & 0 & 1 \end{vmatrix},
$$

для масштабирования (scaling) –

$$
SC = \begin{vmatrix} m_x & 0 & 0 \\ 0 & m_y & 0 \\ 0 & 0 & 1 \end{vmatrix},
$$

и для отражения (reflection) –

$$
RF = \begin{vmatrix} \cos 2\alpha & \sin 2\alpha & 0 \\ \sin 2\alpha & -\cos 2\alpha & 0 \\ 0 & 0 & 1 \end{vmatrix}.
$$

Отметим, что последняя матрица принимает более простой вид, если описывает отражение относительно оси *x* (α=0) или оси *y* (α=90°). Справедливость представленных матриц можно проверить, подставив их в (2.4) и выполнив умножение. В результате получатся выражения аффинных преобразований в алгебраической форме.

Пользуясь матрицами частных аффинных преобразований, можно описать более сложные преобразования, представив их в виде последовательности частных аффинных преобразований [2].

**Пример 1.** Пусть требуется описать поворот точек объекта на угол  $\theta$ вокруг произвольного центра *С* с координатами *x<sup>c</sup>* , *y<sup>c</sup>* .

Применить матрицу поворота *RT* нельзя, так как она описывает поворот относительно начала координат, а в задании требуется повернуть точку вокруг некоторого центра *С*. Значит, чтобы использовать *RT*, нужно сначала разместить начало координат СКН в точке *С* или, что то же самое, переместить точку *С* в начало СКН. При этом точка объекта (*x* : *y* : 1) также изменит свои координаты. Чтобы найти ее координаты после сдвига, используется матрица *TR*. Теперь можно описывать поворот точки объекта с помощью матрицы *RT*. Однако предварительный сдвиг исказит результат преобразования поворота. Чтобы этого не произошло, нужно после поворота выполнить обратный сдвиг (возврат) системы координат, чтобы точка *С* вновь заняла свое место. Вместе с ней изменит свои координаты и повернутая точка объекта. Для нахождения ее новых координат применяется матрица сдвига с обратными значениями смещений по координатным осям. Таким образом, поворот объекта (каждой его точки) вокруг произвольного центра представляется в виде последовательности следующих действий: сдвиг центра вращения в начало СКН, поворот объекта на угол  $\theta$  вокруг начала координат и сдвиг центра вращения в исходное положение. В итоге возникает описание

$$
\begin{vmatrix} x^* & y^* & 1 \end{vmatrix} = \begin{vmatrix} x & y & 1 \end{vmatrix} \cdot \begin{vmatrix} 1 & 0 & 0 \\ 0 & 1 & 0 \\ -x_c & -y_c & 1 \end{vmatrix} \cdot \begin{vmatrix} \cos\theta & \sin\theta & 0 \\ -\sin\theta & \cos\theta & 0 \\ 0 & 0 & 1 \end{vmatrix} \cdot \begin{vmatrix} 1 & 0 & 0 \\ 0 & 1 & 0 \\ x_c & y_c & 1 \end{vmatrix},
$$
\n
$$
\begin{array}{c} \text{C} \text{ABHT} \\ \text{C} \text{ABHT} \end{array}
$$
\nHoBopor

\nBosapar

или в «свернутом» виде:  $K^* = K \cdot TR_1 \cdot RT \cdot TR_2$ . Произведение (суперпозиция) трех матриц частных аффинных преобразований представляет собой текущую матрицу геометрического преобразования. Она может быть вычислена, подставлена в выражение (2.4) и использована для нахождения координат всех точек графического объекта при его повороте.

**Пример 2.** Пусть требуется найти точку  $P^*$ , симметричную точке P относительно некоторого центра  $C(x_c, y_c)$ .

задании требуется выполнить преобразование центральной B. симметрии (относительно точки), а частное преобразование отражения описывает осевую симметрию (относительно прямой). Однако центральную симметрию можно представить как результат **ЛВVX** преобразований осевой последовательных симметрии: сначала относительно горизонтальной оси, затем - относительно вертикальной. При этом обе оси должны проходить через центр симметрии. Так как матрица RF «работает» только относительно осей, проходящих через начало координат, перед симметрией нужно предусмотреть сдвиг центра  $C$ в начало СКН. Очевидно, после преобразований симметрии нужно предусмотреть возврат точки C на свое старое место (еще один сдвиг). В результате для выполнения задания нужно выполнить следующий ряд преобразований:

$$
\begin{vmatrix} x_p^* & y_p^* & 1 \end{vmatrix} = \begin{vmatrix} x_p & y_p & 1 \end{vmatrix} \cdot \begin{vmatrix} 1 & 0 & 0 \\ 0 & 1 & 0 \\ -x_c & -y_c & 1 \end{vmatrix} \cdot \begin{vmatrix} 1 & 0 & 0 \\ 0 & -1 & 0 \\ 0 & 0 & 1 \end{vmatrix} \cdot \begin{vmatrix} -1 & 0 & 0 \\ 0 & 1 & 0 \\ 0 & 0 & 1 \end{vmatrix} \cdot \begin{vmatrix} 1 & 0 & 0 \\ 0 & 1 & 0 \\ x_c & y_c & 1 \end{vmatrix}.
$$

Две средние матрицы суперпозиции (матрицы симметрии) можно поменять местами, но в остальном последовательность записи матриц имеет принципиальное значение.

**Пример 3.** Пусть требуется описать поворот точки на угол  $\theta$  вокруг произвольного центра С с координатами  $x_c$ ,  $y_c$  и последующее двукратное масштабирование результата относительно начала координат.

Очевидно, начальные преобразования в этом случае совпадают с преобразованиями примера 1, матричная запись которых уже получена. Затем к ним нужно добавить масштабирование, которое в суперпозиции матриц учитывается просто: в суперпозицию справа добавляется матрица

$$
SC = \begin{vmatrix} 2 & 0 & 0 \\ 0 & 2 & 0 \\ 0 & 0 & 1 \end{vmatrix}
$$

В результате получается следующее выражение:

$$
K^* = K \cdot TR_1 \cdot RT \cdot TR_2 \cdot SC.
$$

Если теперь после описанных преобразований потребуется выполнить еще одно преобразование, например, еще один сдвиг, то его матрица  $TR_3$  также «старую» суперпозицию справа. Таким образом. записывается  $\mathbf{B}$ запланированных последовательность ДЛЯ выполнения задания геометрических преобразований записываются в виде своих матриц слева направо. При этом последовательность матриц строго соответствует последовательности запланированных преобразований.

Внимание! <sub>B</sub> приведенных примерах координаты точек записываются в виде матриц-строк. Возможна их запись и в виде матрицстолбцов. Она часто применяется в литературе по компьютерной графике. B. ЭТОМ случае все рассмотренные матрицы частных аффинных преобразований заменяются на транспонированные [2]. В матричной записи преобразования, по сравнению с  $(2.4)$ , матрицы K и T меняются местами, иначе нельзя выполнить их перемножение. Кроме того, матрицы последовательности преобразований, запланированной для выполнения задания, записываются справа налево, то есть суперпозиция матриц «растет» справа налево. Например, матричное описание преобразований для примера 1 выглядит так:

$$
\begin{vmatrix} x^* \\ y^* \\ 1 \end{vmatrix} = \begin{vmatrix} 1 & 0 & x_c \\ 0 & 1 & y_c \\ 0 & 0 & 1 \end{vmatrix} \cdot \begin{vmatrix} \cos \theta & -\sin \theta & 0 \\ \sin \theta & \cos \theta & 0 \\ 0 & 0 & 1 \end{vmatrix} \cdot \begin{vmatrix} 1 & 0 & -x_c \\ 0 & 1 & -y_c \\ 0 & 0 & 1 \end{vmatrix} \cdot \begin{vmatrix} x \\ y \\ 1 \end{vmatrix}.
$$

## 3 ГЕОМЕТРИЧЕСКИЕ ПРЕОБРАЗОВАНИЯ В ПРОСТРАНСТВЕ

#### 3.1 Особенности отображения пространственных объектов

Отображение пространственных объектов происходит гораздо сложнее плоских. Система координат объекта (СКО) становится трехмерной, геометрические Примитивы образуют  $\overline{\mathbf{R}}$ ней пространственную композицию, которую нужно уметь описать. Сами примитивы тоже становятся пространственными, для их описания вводится трехмерная система координат примитива - СКП. Становится трехмерной и система координат наблюдателя (СКН), в ней сценарное пространство не совпадает с экраном. При этом система координат экрана остается плоской, экран лежит в плоскости  $x0y$  СКН (уравнение плоскости экрана z=0). Следовательно, возникает необходимость перехода от представления объекта пространственного  $\bf K$ плоскому, T<sub>O</sub> есть необходимость проецирования. Кроме того, чтобы пространственные объекты выглялели объемными правильно передавались  $\overline{M}$ пространственные отношения между ними, нужно выполнить еще целый ряд операций, отсутствующих в двумерной графике. Это наложение теней от источников освещения и удаление на изображении тех участков объектов, которые не должен видеть наблюдатель. Таким образом, процесс отображения пространственных сцен включает все операции, описанные в 1.2.

К геометрическим преобразованиям пространственных объектов относятся уже названные аффинные преобразования: сдвиг, поворот, масштабирование и отражение. К ним добавляется преобразование проецирования. Однако разнообразие и сложность представления преобразований в трехмерной графике неизмеримо выше, чем в двумерной. Например, поворот объекта в двумерной графике возможен плоскости экрана. a ПОВОРОТ пространстве ТОЛЬКО  $\bf{B}$  $\, {\bf B}$ может осуществляться вокруг оси, расположенной в СКН самым различным образом, к тому же возможно сочетание поворотов вокруг нескольких осей.

Математическое описание геометрических преобразований зависит от выбора пространственной системы координат и от размещения в ней точки наблюдения и картинной плоскости. Распространены правая и левая системы координат, они показаны на рисунке 4. В правой поворот оси  $x$  к оси у, оси у к оси z, оси z к оси х идет против часовой стрелки, а в левой системе координат эти повороты направлены по часовой стрелке.

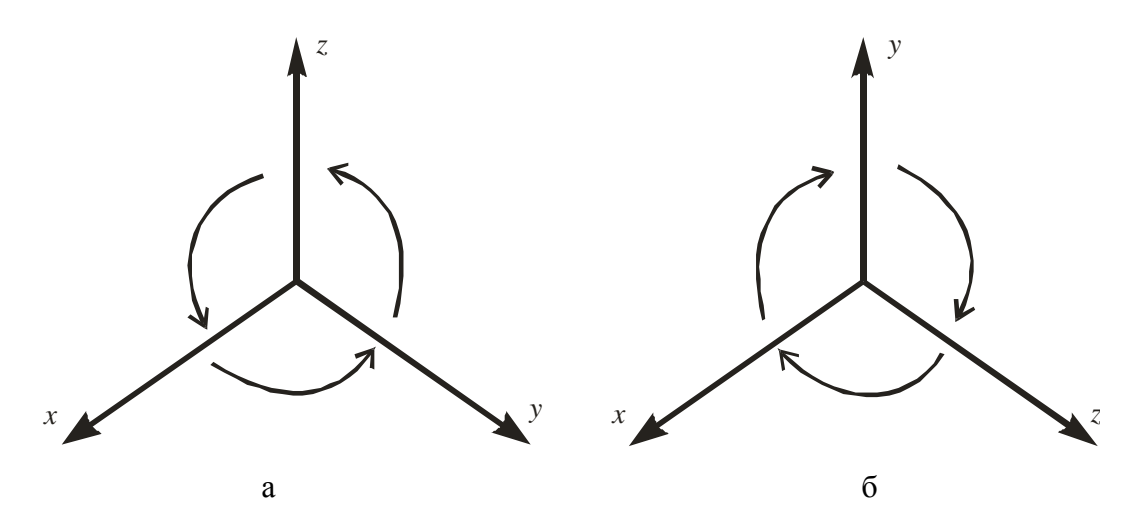

Рисунок 4 – Правая (а) и левая (б) системы координат

В данном конспекте лекций принята левая система координат, плоскость экрана совпадает с плоскостью  $x^*O^*y^*$ , точка наблюдения V размещена на отрицательной полуоси оси  $z^*$ , как это показано на рисунке 5.

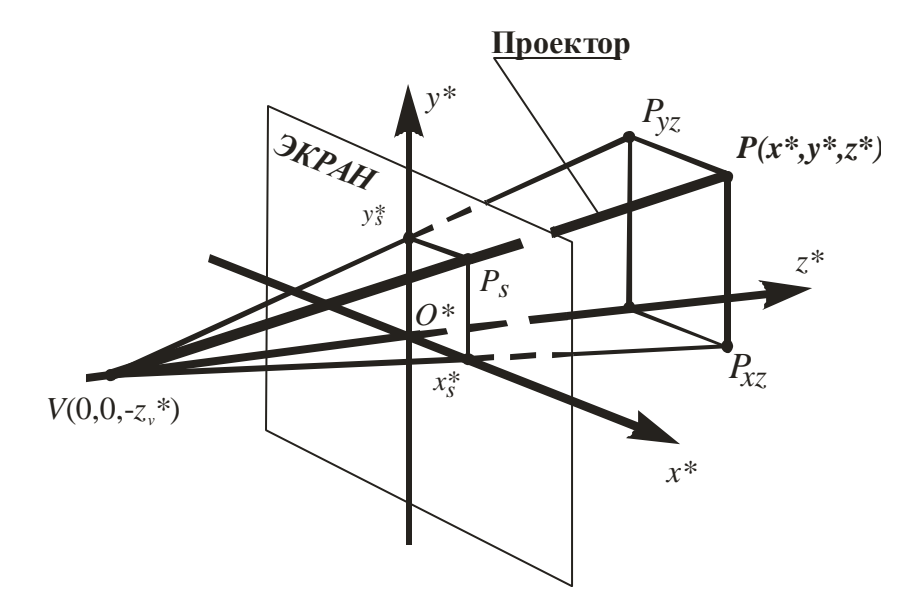

Рисунок 5 – Пространственная сцена в левой системе координат

Такой выбор геометрических параметров сцены делает координату глубины объекта положительной. Другими словами, удаление объекта от картинной плоскости получается положительным, что соответствует пространственным представлениям. В Привычным литературе  $\Pi$ <sup>O</sup> компьютерной графике применяются и другие, в частности, левые системы координат, что будет учтено при дальнейшем изложении.

#### 3.2 Аффинные преобразования в пространстве

Для описания динамики объекта в пространственной графике так же, как и в двумерной, используются аффинные преобразования.

Общее описание аффинных преобразований пространства, переводящих точку из одной системы координат, например из СКО, где ее координаты

 $x, y, z$ , в другую систему координат, например, СКН, где точка получает координаты  $x^*$ ,  $y^*$ ,  $z^*$ , имеет вид

$$
x^* = t_{11}x + t_{12}y + t_{13}z + x_0^*,
$$
  
\n
$$
y^* = t_{21}x + t_{22}y + t_{23}z + y_0^*,
$$
  
\n
$$
z^* = t_{31}x + t_{32}y + t_{33}z + z_0^*,
$$
\n(3.1)

 $t_{ii}$ ,  $x_0^*, y_0^*, z_0^*$  – коэффициенты, причем где

$$
\begin{vmatrix} t_{11} & t_{12} & t_{13} \\ t_{21} & t_{22} & t_{23} \\ t_{31} & t_{32} & t_{33} \end{vmatrix} \neq 0.
$$

В пространственной графике также имеют особое значение частные случаи аффинных преобразований: сдвиг, поворот, масштабирование и отражение. По ранее упомянутым причинам к ним прибавляется проецирование. Оно не является аффинным, так как не сохраняет параллельности прямых линий, однако описывается аналогично с аффинными преобразованиями и потому рассматривается вместе с ними. При описании преобразований, как и ранее, удобно использовать представление. ДЛЯ использования матричное которого точка  $\bf{B}$ пространстве должна описываться не тройкой, а четверкой координат. К этому и прибегают, вводя однородные координаты точки в пространстве: (*x*: *y*: *z*: 1), или в более общей форме – (*xh*: *yh*: *zh*: *h*), где *h*<>0 – скалярный множитель

Теперь общий вид аффинных преобразований выглядит так:

$$
\begin{vmatrix} x^* & y^* & z^* & 1 \end{vmatrix} = \begin{vmatrix} x & y & z & 1 \end{vmatrix} \cdot T, \tag{3.2}
$$

где  $T$  – матрица преобразований.

Для преобразования сдвига матрица  $T$  имеет следующий вид (обозначена  $TR$ :

$$
TR = \begin{vmatrix} 1 & 0 & 0 & 0 \\ 0 & 1 & 0 & 0 \\ 0 & 0 & 1 & 0 \\ x_0^* & y_0^* & z_0^* & 1 \end{vmatrix},
$$

где  $x_0^*$ ,  $y_0^*$ ,  $z_0^*$  – координаты начала СКО в СКН.

Прежде чем привести матричное описание поворота, необходимо сделать ряд замечаний. Поворот объекта в пространстве наблюдателя представляется как поворот в СКН всей СКО, при этом вид (и описание) объекта в СКО не изменяется. В случае наклонного расположения СКО в  $CKH$  коэффициенты  $t_{ii}$ в выражении (3.1) представляют собой направляющие косинусы осей СКО в СКН, то есть косинусы углов наклона каждой оси СКО относительно каждой оси СКН. На рисунке 6 показано наклонное расположение оси х СКО в СКН  $(x^*y^*z^*)$ . Направление вектора в трехмерной декартовой системе координат однозначно описывается тремя направляющими углами, на рисунке 6 они обозначены  $\alpha$ ,  $\beta$ ,  $\gamma$ .

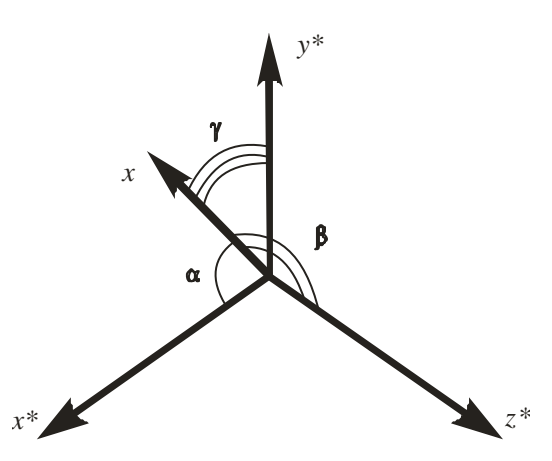

Рисунок 6 – Задание направления вектора в декартовом пространстве

Поскольку СКО имеет три оси, ее положение в СКН однозначно описывают девять направляющих углов. На практике применяют не углы, а их косинусы, которые и называют направляющими косинусами. Таким образом, в выражении (3.1)  $t_{11}$  – это косинус угла между осью х СКО и осью  $x^*$  СКН,  $t_{12}$  – косинус угла между осью х СКО и осью  $y^*$  СКН и так далее в соответствии с таблицей 3.1.

| Оси               | Оси СКО                    |          |          |
|-------------------|----------------------------|----------|----------|
| <b>CKH</b>        | $\boldsymbol{\mathcal{X}}$ | γ        | Z.       |
| $x^*$             | $t_{11}$                   | $t_{12}$ | $t_{13}$ |
| ∗<br>$\mathbf{v}$ | $t_{21}$                   | $t_{22}$ | $t_{23}$ |
| $\overline{z}^*$  | $t_{31}$                   | $t_{32}$ | $t_{33}$ |

Таблица 3.1 Направляющие косинусы осей СКО в СКН

Если известны направляющие косинусы желаемого наклона объекта в пространстве, то для его отображения координаты всех точек объекта умножаются на матрицу поворота

$$
RT = \begin{vmatrix} t_{11} & t_{21} & t_{31} & 0 \\ t_{12} & t_{22} & t_{32} & 0 \\ t_{13} & t_{23} & t_{33} & 0 \\ 0 & 0 & 0 & 1 \end{vmatrix}.
$$

На практике наклон объекта часто задается с помощью трех углов поворота объекта вокруг собственных координатных осей:  $x$  (угол  $\varphi$ ), у  $(\psi)$ ,  $z$  ( $\theta$ ), которые показаны на рисунке 7. Каждый угол считается положительным, если при наблюдении со стороны положительной полуоси он поворачивает объект против часовой стрелки. Определение сочетаний  $\varphi$ ,  $\psi$ ,  $\theta$  и соответствующих им значений направляющих косинусов при эволюциях объекта (или примитива) является отдельной, часто непростой задачей и относится к моделированию или расчету поведения объекта.

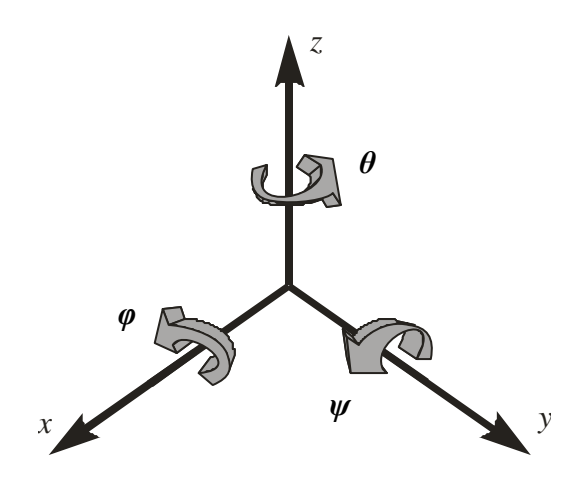

Рисунок 7 – Углы поворота СКО вокруг своих координатных осей

Гораздо проще описывать повороты объекта в виде последовательности элементарных поворотов вокруг координатных осей. В этом случае для отработки каждого угла в (3.2) применяется своя матрица поворота – *RT<sup>x</sup>* , *RT<sup>y</sup>* , *RT<sup>z</sup>* , а результат трех поворотов описывается суперпозицией указанных матриц. Вид матриц поворота зависит от выбора системы координат. Для правой СКН они имеют следующий вид:

$$
RT_{x} = \begin{vmatrix} 1 & 0 & 0 & 0 \\ 0 & \cos \varphi & \sin \varphi & 0 \\ 0 & -\sin \varphi & \cos \varphi & 0 \\ 0 & 0 & 0 & 1 \end{vmatrix},
$$

$$
RT_{y} = \begin{vmatrix} \cos \psi & 0 & -\sin \psi & 0 \\ 0 & 1 & 0 & 0 \\ \sin \psi & 0 & \cos \psi & 0 \\ 0 & 0 & 0 & 1 \end{vmatrix},
$$

$$
RT_z = \begin{vmatrix} \cos\theta & \sin\theta & 0 & 0 \\ -\sin\theta & \cos\theta & 0 & 0 \\ 0 & 0 & 1 & 0 \\ 0 & 0 & 0 & 1 \end{vmatrix},
$$

а для левой СКН выглядят немного по-другому:

$$
RT_{x} = \begin{vmatrix} 1 & 0 & 0 & 0 \\ 0 & \cos \varphi & -\sin \varphi & 0 \\ 0 & \sin \varphi & \cos \varphi & 0 \\ 0 & 0 & 0 & 1 \end{vmatrix},
$$
  
\n
$$
RT_{y} = \begin{vmatrix} \cos \psi & 0 & \sin \psi & 0 \\ 0 & 1 & 0 & 0 \\ -\sin \psi & 0 & \cos \psi & 0 \\ 0 & 0 & 0 & 1 \end{vmatrix},
$$
  
\n
$$
RT_{z} = \begin{vmatrix} \cos \theta & -\sin \theta & 0 & 0 \\ \sin \theta & \cos \theta & 0 & 0 \\ 0 & 0 & 1 & 0 \\ 0 & 0 & 0 & 1 \end{vmatrix}.
$$

Следует отметить, что последовательность поворотов является критичной и при расстановке объектов (или примитивов) должна правильно выбираться

 Преобразование масштабирования в трехмерном пространстве относительно начала координат осуществляется диагональными элементами матрицы преобразования *SC*:

$$
SC = \begin{vmatrix} k_x & 0 & 0 & 0 \\ 0 & k_y & 0 & 0 \\ 0 & 0 & k_z & 0 \\ 0 & 0 & 0 & 1 \end{vmatrix},
$$

где *k<sup>x</sup>* , *k<sup>y</sup>* , *k<sup>z</sup>* - коэффициенты масштабирования по координатным осям.

 Нужно отметить, что в пространственной графике изменение размеров изображения объекта обычно является следствием удаления или

приближения объекта по отношению к наблюдателю, то есть его перемещения по оси глубины. Чтобы реализовать этот эффект, нужно изображение на экранной плоскости формировать путем центрального проецирования точек объекта. При этом осуществляется перевод точки не из одной системы координат в другую, а из пространства  $x^*$ , $y^*$ , $z^*$  на экранную плоскость  $x^*y^*$ , лежащую в этом же пространстве, как это показано на рисунке 5. В результате находится экранный образ  $P_s$ пространственной точки  $P$  на экране. Экранные координаты точки  $P_s$ Соответствующие алгебраические отметим **НИЖНИМ** индексом s. выражения при расположении центра проецирования в точке наблюдения  $V(0,0,-z_{n}^{*})$  выглядят следующим образом

$$
x_{s}^{*} = \frac{x^{*}}{(1 + \frac{z^{*}}{z_{v}^{*}})}
$$
\n
$$
y_{s}^{*} = \frac{y^{*}}{(1 + \frac{z^{*}}{z_{v}^{*}})}
$$
\n
$$
z_{s}^{*} = 0.
$$
\n(3.3)

Выражения легко выводятся из подобных треугольников рисунка 5, лежащих в плоскостях  $x^*z^*$  и  $y^*z^*$ . Точки  $P_{xz}$ ,  $P_{yz}$  на рисунке представляют собой проекции точки  $P$  на эти плоскости.

Для матричного описания рассматриваемого здесь частного случая проецирования используют следующую матрицу преобразования:

$$
PR = \begin{bmatrix} 1 & 0 & 0 & 0 \\ 0 & 1 & 0 & 0 \\ 0 & 0 & 0 & \left(\frac{1}{z_v^*}\right) \\ 0 & 0 & 0 & 1 \end{bmatrix}
$$

Ее особенность в том, что с ее применением результат проецирования получается в однородных координатах со скалярным множителем, отличным от единицы. Действительно, умножив матрицу PR на матрицустроку  $|x^*|$   $y^*$   $z^*$  1, получим координаты проекции точки на плоскость экрана в общей форме  $(x^*h: y^*h: z^*h: h)$ :

$$
x_s^* h = x^*,
$$
  $y_s^* h = y^*,$   $z_s^* h = 0,$   $h = \left(\frac{z^*}{z_v^*}\right) + 1.$ 

Приводя координаты делением на h к декартовой форме  $(x_s^*, y_s^*, z_s^*)$ , приходим к уже записанным выражениям (3.3), что говорит о правильной работе матрицы проецирования PR. При использовании этой матрицы нужно помнить, что значение  $z^*$  в ней всегда положительно, так как представляет собой расстояние наблюдения экрана.

Преобразование отражения (симметрии) пространстве  $\bf{B}$ осуществляется относительно некоторой плоскости. Если ЭТО координатная плоскость, то матрица преобразований проста. Например, для симметрии относительно плоскости  $x^*y^*$  она имеет вид:

$$
RF_{xy} = \begin{vmatrix} 1 & 0 & 0 & 0 \\ 0 & 1 & 0 & 0 \\ 0 & 0 & -1 & 0 \\ 0 & 0 & 0 & 1 \end{vmatrix}.
$$

Симметрия относительно произвольной плоскости производится путем сложных преобразований, осуществляющих

- совмещение плоскости симметрии с одной из координатных плоскостей (для этого плоскость симметрии претерпевает два поворота вокруг координатных осей);
- преобразование симметрии относительно координатной плоскости;
- возврат плоскости симметрии в исходное положение. При возврате нужно помнить, что операции поворота некоммутативны, то есть последовательность поворота вокруг координатных осей имеет решающее значение (она должна быть обратной по отношению к исходной).

Сложные аффинные преобразования представляются в виде последовательности частных. Форма записи последовательности, как и в двумерной графике, зависит от формы представления координат точки: в виде матрицы-строки или матрицы-столбца. В случае использования матрицы-строки последовательность частных преобразований записывается слева направо.

**Пример 1.** Пусть нужно найти на экране образ пространственной точки *A* с координатами  $(x_A, y_A, z_A)$  после ряда преобразований: перспективного проецирования, поворота проекции в плоскости экрана на угол *β* против часовой стрелки относительно центра *С*(*xC*, *yC*, *zC*) и отражения относительно центра экрана. Координаты точки наблюдения экрана *V* равны (0,0, -  $z^*$ ), начало координат СКН расположено в центре экрана, координатные оси направлены вправо и вверх.

Перечисленные в задании действия нужно описать с помощью суперпозиции матричных преобразований над однородными координатами точки *А*. На первом этапе выполняется перспективное проецирование точки на плоскость экрана. Оно обнуляет координату глубины точки, но от

этого задача не перестает быть трехмерной, поэтому все преобразования будут описываться матрицами с размерностью 4×4. Поскольку в набор преобразований входит перспективное проецирование, результирующие координаты точки будут получены со значением скалярного множителя, отличным от 1, то есть в форме  $x_{sA}^*h$   $y_{sA}^*h$   $z_{sA}^*h$   $h$ .

Особое внимание нужно обратить на описание поворота. Судя по координатам точки *V*, в задании предусмотрена левая система координат наблюдателя *x*<sup>\*</sup>, *y*<sup>\*</sup>, *z*<sup>\*</sup>. Поворот проекции точки в плоскости экрана осуществляется вокруг оси *z* . Для правильной записи матрицы поворота его направление нужно оценивать со стороны положительной полуоси оси *z* , которая направлена от наблюдателя. В то же время направление поворота обычно задается наблюдателем и привязывается к экрану. Предположим, что в задании сделано именно так. Тогда поворот на угол *β*, который наблюдателем воспринимается как поворот против часовой стрелки, со стороны положительной полуоси *z* будет являться поворотом по часовой стрелке. Это означает, что в матрице поворота угол *β* является отрицательным и должен быть взят с отрицательным знаком.

Известная матрица поворота *RT<sup>z</sup>* описывает поворот вокруг начала координат, тогда как в задании требуется иное. Как и в двумерной графике, поворот относительно произвольного центра приводится к повороту вокруг начала координат с помощью преобразования сдвига. После выполнения поворота этот сдвиг компенсируется обратным сдвигом повернутой точки.

Последнее действие в задании – отражение проекции точки относительно центра экрана. В центре экрана размещено начало СКН, значит, отражение выполняется относительно начала координат.

Выполнение центральной симметрии можно представить как комбинацию трех отражений относительно трех координатных плоскостей, причем последовательность выполнения этих отражений неважна. С другой стороны, понимая сущность центральной симметрии, легко записать матрицу, выполняющую отражение как ОДНО преобразование. Центральная симметрия изменяет значения всех трех координат точки на противоположные. При этом не важно, что отражение, по сути, осуществляется в плоскости экрана, а не в трехмерном пространстве матрица все равно должна иметь общий вид.

В результате запись геометрических преобразований, необходимых для выполнения задания, принимает вид:

$$
\begin{vmatrix} x_{sA}^* h & y_{sA}^* h & z_{sA}^* h & h \end{vmatrix} = \begin{vmatrix} x_A & y_A & z_A & 1 \end{vmatrix} \cdot \begin{vmatrix} 1 & 0 & 0 & 0 \\ 0 & 1 & 0 & 0 \\ 0 & 0 & 0 & 1 \\ 0 & 0 & 0 & 1 \end{vmatrix} \cdot \begin{vmatrix} 1 & 0 & 0 & 0 \\ 0 & 1 & 0 & 0 \\ 0 & 0 & 1 & 0 \\ -x_c^* & -y_c^* & -z_c^* & 1 \end{vmatrix} \times
$$

$$
\times \begin{vmatrix} \cos(-\beta) & -\sin(-\beta) & 0 & 0 \\ \sin(-\beta) & \cos(-\beta) & 0 & 0 \\ 0 & 0 & 1 & 0 \\ 0 & 0 & 0 & 1 \end{vmatrix} \cdot \begin{vmatrix} 1 & 0 & 0 & 0 \\ 0 & 1 & 0 & 0 \\ 0 & 0 & 1 & 0 \\ x_c^* & y_c^* & z_c^* & 1 \end{vmatrix} \cdot \begin{vmatrix} -1 & 0 & 0 & 0 \\ 0 & -1 & 0 & 0 \\ 0 & 0 & -1 & 0 \\ 0 & 0 & 0 & 1 \end{vmatrix}.
$$

Для нахождения экранных координат точки А после преобразований ее однородные координаты, вычисленные по полученному выражению, нужно разделить на скалярный множитель.

Пример 2. В качестве примера рассмотрим описание фазы динамики трехмерного объекта, который в процессе эволюций на какой-то момент времени приобрел значения углов поворота вокруг осей своей системы координат –  $\alpha_x$ ,  $\alpha_y$ ,  $\alpha_z$ , а также координаты начала СКО в СКМ –  $x_0^w, y_0^w, z_0^w$ . Сама СКМ на данный момент времени получила углы поворота вокруг своих осей –  $\beta_x$ ,  $\beta_y$ ,  $\beta_z$  и координаты своего начала в СКН –  $x_0^{\nu}, y_0^{\nu}, z_0^{\nu}$ . Объект состоит из примитивов-полигонов. Изображение на экране – перспективное. Все системы координат – правые. Подобную задачу приходится решать при отображении сцены, представляемой будущему летчику в авиационном тренажере.

Для решения задачи нужно найти текущую матрицу преобразования, то есть матрицу, которая описывает все геометрические преобразования, выполненные на данный момент над всеми полигонами объекта. Ясно, что эти преобразования нужно сначала определить. Если координаты всех вершин полигональной модели объекта умножить на текущую матрицу преобразования, то будут вычислены экранные координаты этих вершин, что и нужно для построения экранного образа объекта. Конечно, такое построение, кроме работы с геометрией, требует операций удаления невидимых участков, текстурирования, затенения, но здесь рассмотрим лишь геометрические преобразования.

B общем случае каждый геометрический примитив объекта размещается в своей системе координат - системе координат примитива (СКП). Однородные координаты вершины примитива в СКП описываются матрицей-строкой  $KP = |x^p y^p z^p 1|$ . Для размещения примитива в объекте нужно перевести вершины примитива в СКО. Для этого необходимо выполнить соответствующие сдвиги и повороты СКП в СКО. Так поступают поочередно со всеми примитивами объекта, в результате чего происходит так называемая «сборка объекта», то есть расстановка примитивов в СКО. Пусть для задания нужного положения некоторого примитива в СКО его нужно повернуть относительно своих осей на углы

*γ*<sup>*x*</sup>, *γ*<sub>*y*</sub>, *γ*<sub>*z*</sub> и сдвинуть вдоль координатных осей СКО на  $x_0^o, y_0^o, z_0^o$ . Следующее преобразование дает матрицу-строку *KO* координат вершины в СКО:

$$
KO = \begin{vmatrix} x^o & y^o & z^o & 1 \end{vmatrix} = KP \cdot \begin{vmatrix} 1 & 0 & 0 & 0 \\ 0 & \cos\gamma_x & \sin\gamma_x & 0 \\ 0 & -\sin\gamma_x & \cos\gamma_x & 0 \\ 0 & 0 & 0 & 1 \end{vmatrix} \cdot \begin{vmatrix} \cos\gamma_y & 0 & -\sin\gamma_y & 0 \\ 0 & 1 & 0 & 0 \\ 0 & 0 & 0 & 1 \end{vmatrix} \times \begin{vmatrix} \cos\gamma_z & 0 & -\sin\gamma_z & 0 \\ \cos\gamma_z & \cos\gamma_z & 0 & 0 \\ 0 & 0 & 0 & 1 \end{vmatrix} \cdot \begin{vmatrix} 1 & 0 & 0 & 0 \\ 0 & 1 & 0 & 0 \\ 0 & 0 & 1 & 0 \\ 0 & 0 & 0 & 1 \end{vmatrix} \tag{3.4}
$$

Теперь нужно описать размещение объекта в сцене, то есть размещение СКО в СКМ. Для этого координаты вершин объекта (вершин его примитивов) в виде матрицы *КО* умножаются на матрицы геометрических преобразований поворота и сдвига. Параметры этих преобразований указаны в задании. В результате получается матрицастрока *КW*, содержащая координаты вершины объекта в СКМ:

$$
KW = \begin{vmatrix} x^w & y^w & z^w & 1 \end{vmatrix} = KO \cdot \begin{vmatrix} 1 & 0 & 0 & 0 \\ 0 & \cos \alpha_x & \sin \alpha_x & 0 \\ 0 & -\sin \alpha_x & \cos \alpha_x & 0 \\ 0 & 0 & 0 & 1 \end{vmatrix} \cdot \begin{vmatrix} \cos \alpha_y & 0 & -\sin \alpha_y & 0 \\ 0 & 1 & 0 & 0 \\ \sin \alpha_y & 0 & \cos \alpha_y & 0 \\ 0 & 0 & 0 & 1 \end{vmatrix} \times \cos \alpha_z \quad \sin \alpha_z \quad 0 \quad 0 \tag{3.5}
$$

.

$$
\times \begin{vmatrix} -\cos\alpha_z & \sin\alpha_z & 0 & 0 \\ -\sin\alpha_z & \cos\alpha_z & 0 & 0 \\ 0 & 0 & 1 & 0 \\ 0 & 0 & 0 & 1 \end{vmatrix} \begin{vmatrix} 1 & 0 & 0 & 0 \\ 0 & 1 & 0 & 0 \\ 0 & 0 & 1 & 0 \\ x_0^w & y_0^w & z_0^w & 1 \end{vmatrix}
$$

Следующий шаг – определение положения объекта в СКН. Для этого вершины объекта, заданные матрицей-строкой *KW*, переводятся в СКН с помощью преобразований поворотов и сдвигов с параметрами, указанными в задании. Результатом является матрица-строка *KV*:

$$
KV = \begin{vmatrix} x^{\nu} & y^{\nu} & z^{\nu} & 1 \end{vmatrix} = KW \cdot \begin{vmatrix} 1 & 0 & 0 & 0 \\ 0 & \cos \beta_{x} & \sin \beta_{x} & 0 \\ 0 & -\sin \beta_{x} & \cos \beta_{x} & 0 \\ 0 & 0 & 0 & 1 \end{vmatrix} \cdot \begin{vmatrix} \cos \beta_{y} & 0 & -\sin \beta_{y} & 0 \\ 0 & 1 & 0 & 0 \\ 0 & 0 & 0 & 1 \end{vmatrix} \times \begin{vmatrix} \cos \beta_{z} & \sin \beta_{z} & 0 \\ \cos \beta_{z} & \sin \beta_{z} & 0 & 0 \\ 0 & 0 & 1 & 0 \\ 0 & 0 & 1 & 0 \end{vmatrix} \cdot \begin{vmatrix} 1 & 0 & 0 & 0 \\ 0 & 1 & 0 & 0 \\ 0 & 0 & 1 & 0 \\ 0 & 0 & 0 & 1 \end{vmatrix} \cdot \begin{vmatrix} \cos \beta_{y} & 0 & -\sin \beta_{y} & 0 \\ \sin \beta_{y} & 0 & \cos \beta_{y} & 0 \\ 0 & 0 & 0 & 1 \end{vmatrix} \cdot \begin{vmatrix} \cos \beta_{x} & 0 & 0 & 0 \\ 0 & 1 & 0 & 0 \\ \cos \beta_{x} & \cos \beta_{x} & 0 & 0 \\ 0 & 0 & 0 & 1 \end{vmatrix} \cdot \begin{vmatrix} \cos \beta_{y} & 0 & -\sin \beta_{y} & 0 \\ \sin \beta_{y} & 0 & \cos \beta_{y} & 0 \\ 0 & 0 & 0 & 1 \end{vmatrix} \cdot \begin{vmatrix} \cos \beta_{y} & 0 & -\sin \beta_{y} & 0 \\ \sin \beta_{y} & 0 & \cos \beta_{y} & 0 \\ 0 & 0
$$

Наконец, нужно получить образ пространственной точки (вершины) объекта на плоскости экрана. Это делает преобразование перспективного проецирования, результатом которого является матрица-строка *KS* с однородными координатами, записанными в общей форме:

$$
KS = \begin{vmatrix} x^*h & y^*h & z^*h & h \end{vmatrix} = KV \cdot \begin{vmatrix} 1 & 0 & 0 & 0 \\ 0 & 1 & 0 & 0 \\ 0 & 0 & 0 & \left(\frac{1}{z_v^*}\right) \\ 0 & 0 & 0 & 1 \end{vmatrix},\tag{3.7}
$$

где  $z_v^*$ *v z* – расстояние наблюдения экрана, выраженное в тех же единицах, что использованы при задании координат вершин. Если расстояние наблюдения не задано, оно выбирается из эргономических рекомендаций.

Разделив значения однородных координат, получившихся в матрице KS, на величину скалярного множителя  $h$ , получим декартовы координаты проекции вершины объекта на экране, при этом значение  $z^*$  должно быть нулевым.

Преобразование (3.4) описывает конструирование объекта из примитивов, оно выполняется для каждой вершины один раз, так как расположение примитивов в составе объекта не меняется. Следовательно, матрица  $KO$  каждой вершины вычисляется заранее и становится элементом описания объекта (вместо KP). Преобразования (3.5), (3.6) в общем случае зависят от динамики объекта относительно сцены и сцены относительно наблюдателя, поэтому они выполняются многократно, с частотой смены фаз динамики сцены. Если выражение KW из (3.5) подставить в (3.6), а затем выражение KV из (3.6) подставить в (3.7), то получится описание геометрических преобразований вершины объекта **BCCX** (включая проецирование) в виде одного выражения. Перемножив матрицы этих преобразований, получим текущую матрицу преобразования. Теперь, умножая на нее последовательно матрицы  $KO$  всех вершин объекта, можно найти расположение этих вершин на экране как результат ряда геометрических преобразований, выполненных на некоторый момент времени. Текущая матрица преобразования, как уже указывалось, должна пересчитываться с частотой смены фаз динамики сцены.

## 4 КОНТРОЛЬНЫЕ ЗАДАНИЯ

Задания по двумерной графике

#### Задание 4.1

Начало секундной стрелки на изображении часов находится в точке с координатами (160:160:8), а ее длина равна 100 пикселям. Записать математическое выражение для нахождения экранных координат конца секундной стрелки в момент показания часов 12 час.00 мин.12 сек. Использовать суперпозицию частных аффинных преобразований. Найти эти координаты. Размеры экрана (в пикселях) – 640×480. Начало координат расположено в центре экрана.

Методические указания. Нужно сначала найти какие-то начальные координаты конца стрелки, видимо, для такого ее положения, при котором эти координаты найти просто. Например, для момента времени 12 час. 00 мин. 00 сек. Для этого не нужны никакие аффинные преобразования. Далее искомые координаты находятся как результат поворота стрелки на такой угол, который переводит ее на отсчет времени 12 час.00 мин.12 сек. Ясно, что этот угол сначала нужно определить.

OTBeT:  $x^*$ =115,  $y^*$ =51.

#### Задание 4.2

Точка *А* с координатами (–1600:1200:10) отражается относительно оси *у* СКН и поворачивается относительно точки *С* с координатами *хс*=0, *ус*=–120 на угол 90 градусов. Описать процесс вычисления координат результирующей точки в виде суперпозиции аффинных преобразований и вычислить эти координаты. Начало СКН – в центре экрана, оси направлены вправо и вверх. Размеры экрана: 640×480. Расстояние от плоскости экрана до точки наблюдения равно 400. Все размеры и координаты даны в пикселях.

Oтвет:  $x^* = -240$ ,  $y^* = 40$ .

#### Задание 4.3

Точка с координатами (50,100) отражается относительно прямой, имеющей уравнение  $y=x+20$ , затем масштабируется относительно центра С(50,100) в сторону увеличения в 2 раза. Начало СКН – в центре экрана, оси направлены вправо и вверх. Размеры экрана в пикселях: 640×480. Расстояние от плоскости экрана до точки наблюдения 400 пикселей.

Oтвет:  $x^*$ =110,  $y^*$ =40.

#### **Задания по трехмерной графике**

Методические указания. При решении всех задач трехмерной графики нужно внимательно подходить к выбору СКН (левой или правой). Для этого нужно обращать внимание на то, как задается точка наблюдения. Задание координат точки наблюдения явно указывает на вид СКН, а задание расстояния наблюдения оставляет свободу выбора. Нужно помнить, что выбор системы координат определяет применяемые для описания поворотов матрицы.

#### Задание 4.4

Записать в виде суперпозиции аффинных преобразований перспективное проецирование т.*А*(300,–300,400) на плоскость экрана и последующее отражение результата проецирования в плоскости экрана относительно прямой, имеющей уравнение *у*= –50. Все числа даны в пикселях. Начало СКН – в центре экрана, оси направлены вправо и вверх. Размеры экрана в пикселях: 640×480. Расстояние от плоскости экрана до

точки наблюдения 400 пикселей. Вычислить координаты результирующей точки.

Oтвет:  $x^*$ =150,  $y^*$ =50.

#### Задание 4.5

Точка *А* в пространстве имеет однородные координаты (– 4000:4000: 6000:40). Описать в виде суперпозиции частных аффинных преобразований поворот параллельной проекции т.*А* в плоскости экрана вокруг точки *С* с координатами  $(0,-240)$  пикселей на угол  $\varphi = -45^{\circ}$ и последующее отражение результата поворота относительно центра экрана. Начало СКН – в центре экрана, оси направлены вправо и вверх. Размеры экрана в пикселях: 640×480. Расстояние от плоскости экрана до точки наблюдения 400 пикселей. Вычислить координаты результирующей точки.

Методические указания. Если внимательно прочитать задание, то можно увидеть, что в нем требуется выполнить параллельное проецирование. Оно выполняется очень просто, но для представления преобразований в виде суперпозиции матриц для него нужно «сочинить» соответствующую матрицу.

OTBeT:  $x^* = -170$ ,  $y^* = -71$ .

#### Задание 4.6

Описать в виде суперпозиции аффинных преобразований центральное проецирование точки А(– 400:320:400:1) на плоскость экрана, масштабирование проекции в сторону уменьшения координаты *x* в 2 раза, координаты *y* – в 3 раза и поворот в плоскости экрана на угол (–30) градусов. Неподвижная точка масштабного преобразования имеет координаты *xm*=20, *ym*= –20, центр поворота имеет координаты *xc*=0, *yc*=50. Начало СКН – в центре экрана, оси направлены вправо и вверх. Размеры экрана: 640×480. Координаты точки наблюдения *Н*: 0,0,400. Все размеры и координаты даны в пикселях.

Oтвет:  $x^* = -81$ ,  $y^* = 86$ .

#### **ЛИТЕРАТУРА**

1. Косников Ю.Н. Поверхностные модели в системах трехмерной компьютерной графики. Учебное пособие. – Пенза: Пензенский государственный университет, 2008. – 60 с.

2. Сиденко Л.А. Компьютерная графика и геометрическое моделирование: Учебное пособие. – СПб.: Питер, 2009. – 224 с.

3. Эйнджел Э. Интерактивная компьютерная графика. Вводный курс на базе OpenGL, 2 изд.: Пер. с англ. – М.: Издательский дом «Вильямс», 2001. – 592 с.